# **University of Montana [ScholarWorks at University of Montana](https://scholarworks.umt.edu?utm_source=scholarworks.umt.edu%2Fsyllabi%2F226&utm_medium=PDF&utm_campaign=PDFCoverPages)**

[Syllabi](https://scholarworks.umt.edu/syllabi?utm_source=scholarworks.umt.edu%2Fsyllabi%2F226&utm_medium=PDF&utm_campaign=PDFCoverPages) [Course Syllabi](https://scholarworks.umt.edu/course_syllabi?utm_source=scholarworks.umt.edu%2Fsyllabi%2F226&utm_medium=PDF&utm_campaign=PDFCoverPages)

### 9-2013

# CSCI 172.50C: Introduction to Computer Modeling

Thomas Gallagher *University of Montana - Missoula*, thomas.gallagher@umontana.edu

# [Let us know how access to this document benefits you.](https://goo.gl/forms/s2rGfXOLzz71qgsB2)

Follow this and additional works at: [https://scholarworks.umt.edu/syllabi](https://scholarworks.umt.edu/syllabi?utm_source=scholarworks.umt.edu%2Fsyllabi%2F226&utm_medium=PDF&utm_campaign=PDFCoverPages)

#### Recommended Citation

Gallagher, Thomas, "CSCI 172.50C: Introduction to Computer Modeling" (2013). *Syllabi*. 226. [https://scholarworks.umt.edu/syllabi/226](https://scholarworks.umt.edu/syllabi/226?utm_source=scholarworks.umt.edu%2Fsyllabi%2F226&utm_medium=PDF&utm_campaign=PDFCoverPages)

This Syllabus is brought to you for free and open access by the Course Syllabi at ScholarWorks at University of Montana. It has been accepted for inclusion in Syllabi by an authorized administrator of ScholarWorks at University of Montana. For more information, please contact [scholarworks@mso.umt.edu](mailto:scholarworks@mso.umt.edu).

The University Of Montana Missoula College Department of Applied Computing and Electronics Course Syllabus

#### **CSCI172 Introduction to Computer Modeling**

Sections 50C & 51C Credits: 3 Prerequisites: M 90 Introductory Algebra Syllabus Last Revised: August 2013

#### **Faculty Contact**

Tom Gallagher, Associate Professor Thomas.Gallagher@umontana.edu Office Hours: MTWR 10-11

Phone: 406.243.7814 Office Location: Missoula College Campus - Griz House 8

#### **Course Description**

Problem solving and data modeling using computer productivity software. Emphasis using spreadsheets and databases for data analysis. Formal presentation of results.

#### **Course Overview**

This class focuses on using the computer as a modeling tool for analysis of data sets. The software applications we will be using for data modeling are spreadsheets and databases. We'll utilize the Microsoft spreadsheet Excel and the Microsoft database Access to implement data modeling. These are the most common spreadsheet and desktop database applications in use today. The 2013 version of MS Excel and MS Access are needed to complete activities for this course (available on computers in student classrooms and labs).

The course uses a textbook authored by Robert Grauer and published by Pearson Prentice-Hall. It is bundled with the online simulation software package MylTLab. This application provides electronic exercises using a simulation of the MS Office productivity suite. All students are welcome to utilize the computing labs and classrooms available on campus.

Both an electronic copy and printed copy of the textbook bundle are available for the course. MylTLab is an important component of the printed textbook bundle. There are lots of versions of this particular textbook. Be sure to purchase the version with the MyITLab bundle. The ISBN listed will accurately identify this bundle.

#### **Learner Outcomes**

- Create, manipulate, and format data in a spreadsheet.
- Create and use formulas, including conditional formulas.
- Use a spreadsheet to do basic descriptive statistics.
- Design models for visualizing data including charts.
- Work with large tables.
- Design a spreadsheet to implement a computer model.
- Work with database tables and queries.
- Understand how table relationships are used.

#### **Textbook**

There are two options to obtain the required textbook for this course (please choose only one):

#### **Option 1: Electronic Textbook Only and MylTLab**

Available for purchase directly from Pearson using a credit card or PayPal account. See http://myitlab.com/support/support-2013/student-get-started.html Course ID is found in the Moodle Shell. (Approx. cost \$85)

**or**

**Option 2: Printed Textbook, Electronic Textbook, MS Office 2013 (180 day license) and MylTLab** Available for purchase through the UM Bookstore http://www.montanabookstore.com *Custom Edition Office 2013;* Robert Grauer; Pearson Publishing 2013; ISBN 978-1-2692-7412-8 (Approx. cost \$134) **Important Note: Custom Textbook Bundle includes MylTLab Simulation required subscription. PLEASE PURCHASE FROM THE UM BOOKSTORE and not Amazon!**

#### **Other Required Materials**

A computer with the Microsoft Excel/Access 2013 will be required.

General System requirement specifications for MylTLab are available at http://myitlab.com/support/support-2013/system-requirements.html

The MS Office software suite is available to students at a substantial discount through the UM Bookstore.

Microsoft offers a 60 day evaluation copy of Office 2013. See: http://technet.microsoft.com/en-us/evalcenter/jj192782.aspx

UM campus computer labs are another option for using MS Access/Excel 2013 for local students.

#### **Assessment**

Grades will be weighted and graded as follows:

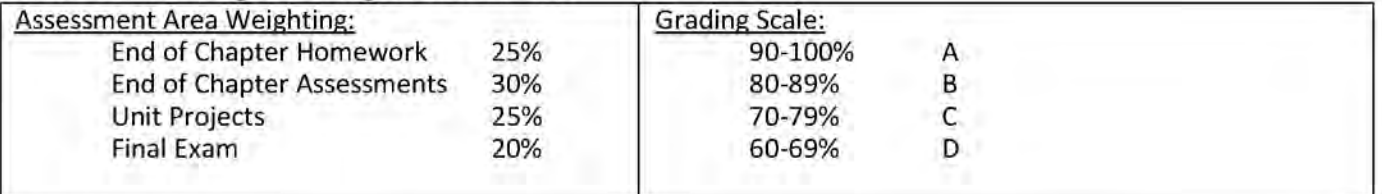

#### **Academic Conduct**

All students must practice academic honesty. Academic misconduct is subject to an academic penalty by the course instructor and /or a disciplinary sanction by The University. All students need to be familiar with the Student Conduct Code. The Code is available for review online at: http://life.umt.edu/vpsa/student\_conduct.php

Using the Web to research materials and concepts is an integral part of learning in the twenty-first century. Studying with other students is a productive method of learning. A certain amount of collaborating on concepts with other students and using resources found on the Internet in an assignment is recommended. Copy and paste is not acceptable. It is expected that each student will input his/her assignment into the computer, and each student must be able to explain any assignment turned in.

#### *Collaboration on End o f Chapter Assessments (Grader Activities) is strictly forbidden. Collaboration on the Final Exam is strictly forbidden.*

#### **Dropping and Adding Courses or Changing Sections, Grading or Credit Status**

University Policy for dropping courses or requesting grading/credit status changes can be found in the catalog: http://www.umt.edu/catalog/acad/acadpolicy/default.html Students should become familiar with all academic policies found in the catalog.

#### **Disability Accommodations:**

Eligible students with disabilities will receive appropriate accommodations in this course when requested in a timely way. Please contact me if you will be requesting an accommodation. Please be prepared to provide a letter from your DSS Coordinator. For more information, visit the Disability Services website at http://www.umt.edu/dss or call/text 406.243.2243.

#### **Notes for Online Students**

We will utilize two Learning Management System (LMS) software packages for the course: Moodle (UMOnline) and MylTLab (Pearson-textbook publisher). **Moodle is the official LMS for the course content, grades, schedules, lessons, etc.** The MylTLab LMS software platform is used for homework exercises, chapter assessments, and the final exam.

All homework, assessments, and unit projects have a due date. You are expected to have submitted your assignment on-time. Submission of assignments or projects will not be accepted unless there are extenuating circumstances. **Acceptance of late submissions is at the discretion of the instructor.** Please have a very good reason for your request.

The final exam will be comprehensive. It will assess knowledge and concepts rather than skills. Final exam date will be determined later in the semester.

#### **How to Succeed in This Class**

"Wow a section on how to succeed in the class? What a great idea. I'll be sure to pay close attention" states the nonassuming, enthusiastic student ©

Here's a short list of tips from your instructor:

- 1. **COMPLETE THE INTERACTIVE VIDEO TUTORIAL FOUND IN MYITLAB:** These provide a great introduction to the material and demonstrate the skills and knowledge required to complete homework exercises.
- 2. **READ THE BOOK.** We have a great textbook which clearly explains topics involving spreadsheets and databases. It is available in a hard copy form from the UM bookstore and in an electronic format through MylTLab. Book readings are assigned to assist you in developing vocabulary and understanding concepts. Students will be assessed on this knowledge through a comprehensive final exam given at the end of the semester.
- 3. **COMPLETE ALL THE HOMEWORK, ASSESSMENTS, and UNIT PROJECTS.** These homework exercises and assessments are found in MylTLab. Unit Projects are found in Moodle. CSCI172 is a project-based course. Completion of these activities account for 80% of your final grade! There are 27 graded activities. Complete all of them !
- 4. **CHOP WOOD.** This is a computer class. What does this mean? Well, chop wood is simply a metaphor for doing the work. Due dates for activities are posted in the syllabus. These will be reinforced in the Moodle LMS. Follow the schedule. Don't put it off to the weekend. Chop the wood and get your work done as prescribed and you'll have a great experience!

Good luck this semester and I hope you enjoy the course!

#### **Proposed Topic Outline** (subject to revision)

- 1. Introduction to Course and Office Fundamentals
- 2. Introduction to Spreadsheets: Basics and Formulas
- 3. Functions: Aggregate Functions; Logic Lookup, & Financial Functions; and Range Names
- 4. Data Visualization: Introduction to Charting, Chart Design, Chart Layout, & Sparklines
- 5. Managing Large Volumes of Data: Large Datasets and Data Tables; Table Manipulation and Aggregation; and Conditional Formatting
- 6. Data Analysis I: Outlines and Subtotals; PivotTables and PivotCharts
- 7. Data Analysis II: What-If Analysis; Qualitative Data Sets; and Quantitative Data Sets
- 8. Introduction to Databases: Filters and Sorts; Multiple Table Databases; and Relationships
- 9. Queries and the Relational Model
- 10. Calculations; Expression Building; and Aggregate Functions
- 11. Forms and Reports

## **Assignment Due Dates - Autumn Term 2013**

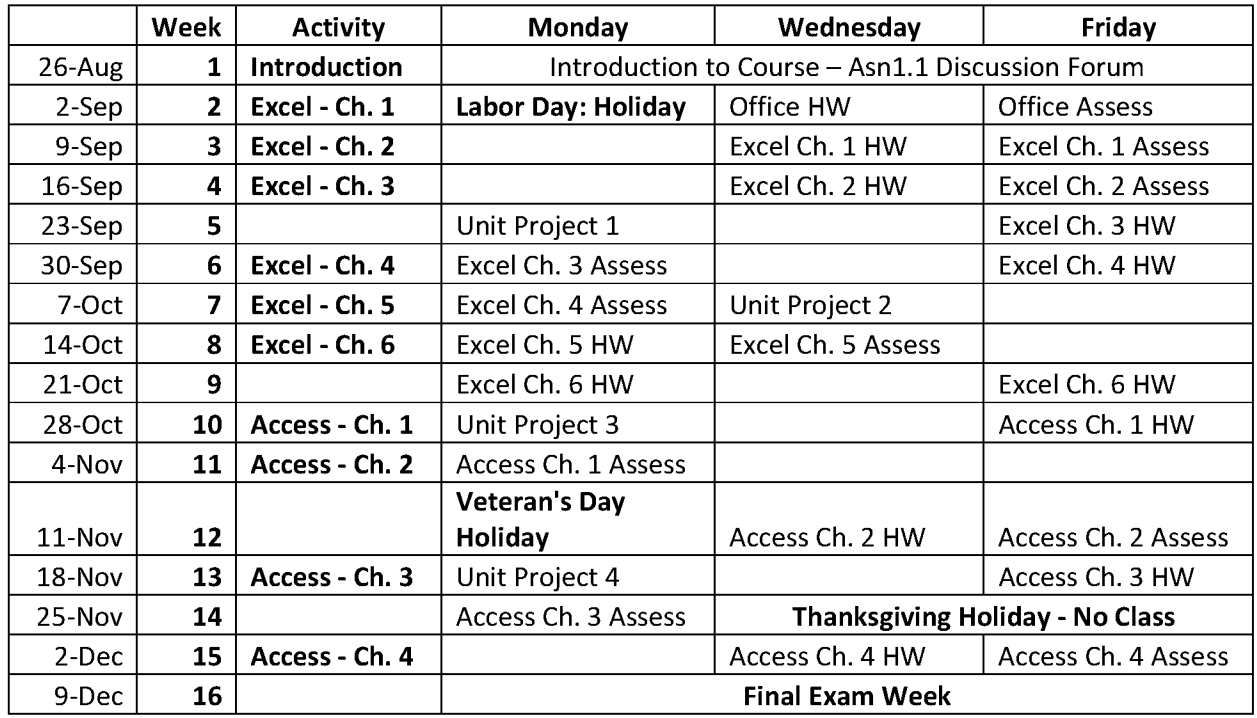

**(August 23, 2013 - subject to revision)**